**УТВЕРЖДЕН** 

решением Попечительского совета некоммерческой организации «Фонд капитального ремонта многоквартирных домов Астраханской области»

протокол заседания<br>От челе у апрессе 2016 года

Годовой отчет о деятельности некоммерческой организации «Фонд капитального ремонта многоквартирных домов Астраханской области» за 2015 года

Некоммерческая организация «Фонл капитального ремонта многоквартирных домов Астраханской области» (далее - Фонд, региональный оператор) создана в соответствии с Жилищным кодексом Российской Федерации (далее - ЖК РФ), законом Астраханской области от 24.10.2013 №55/2013-ОЗ «Об отдельных вопросах правового регулирования организации проведения капитального ремонта общего имущества в многоквартирных домах на территории Астраханской области» (далее  $\overline{\phantom{0}}$ Закон). постановлением Правительства Астраханской области от 13.12.2013 № 506-П «О создании некоммерческой организации «Фонд капитального ремонта многоквартирных домов Астраханской области».

Фонд создан в целях формирования региональной системы капитального ремонта общего имущества многоквартирных домов Астраханской области.

Предметом деятельности Фонда является деятельность, направленная на обеспечение проведения капитального ремонта общего имущества многоквартирных домов, расположенных на территории Астраханской области, а также организация мероприятий, направленных на формирование и обеспечение деятельности региональной системы капитального ремонта многоквартирных домов, в том числе, обеспечение функционирования механизма взаимодействия при проведении капитального ремонта общего имущества многоквартирных домов между собственниками помещений многоквартирных домов, лицами, осуществляющими управление или обслуживание многоквартирных домов (далее – МКД), их саморегулируемыми организациями и ассоциациями, общественными объединениями, подрядными организациями, органами местного самоуправления, Астраханской областью, кредитными организациями, прочими инвесторами.

В соответствии с действующим законодательством капитальный ремонт общего имущества собственников помещений, проживающих в многоквартирных домах, вне зависимости от выбранного способа управления, с 2014 года осуществляться за счет взносов собственников помещений на капитальный ремонт, минимальный размер которого установлен в соответствии с ч. 8.1. ст. 156 Жилищного кодекса, Правительством Астраханской области на 2014, 2015, 2016 годы и определяется в размере 4 рубля на один квадратный метр общей площади помещения в МКД принадлежащего собственнику такого помещения.

Основными функциями Фонда являются:

аккумулирование, учет, осуществление управления денежными средствами, поступающими в фонд от собственников помещений в многоквартирных домах, расположенных на территории Астраханской области, органов местного самоуправления и из иных источников;

открытие на свое имя счета (счетов) в кредитной организации ЛЛЯ аккумулирования взносов собственников помещений в многоквартирных домах, расположенных на территории Астраханской области, принявших решение о формировании фонда капитального ремонта на счете (счетах) фонда;

открытие на свое имя специальных счетов и совершение операций по этим счетам в случае, если собственники помещений в многоквартирном доме на общем собрании собственников помещений в многоквартирном доме выбрали фонд в качестве владельца специального счета;

заключение договоров с собственниками помещений в многоквартирных домах, расположенных на территории Астраханской области, принявшими решение о формировании фонда капитального ремонта на счете (счетах) фонда в соответствии с требованиями Жилищного кодекса Российской Федерации;

осуществление функций технического заказчика работ по капитальному ремонту многоквартирных домов, расположенных на территории Астраханской области;

заключение договоров подряда на проведение работ по капитальному ремонту многоквартирных домов, расположенных на территории Астраханской области;

финансирование расходов на капитальный ремонт многоквартирных домов, расположенных на территории Астраханской области, собственники помещений в которых формируют фонды капитального ремонта на счете (счетах) фонда, в пределах средств фондов капитального ремонта  $\mathbf{c}$ привлечением при необходимости средств, полученных из иных источников;

контроль хода выполнения работ, их качества и соответствия заявленной смете, согласование актов выполненных работ;

осуществление взаимодействия с органами государственной власти Астраханской области, органами местного самоуправления муниципальных образований Астраханской области в целях обеспечения своевременного проведения капитального ремонта в многоквартирных домах, расположенных на территории Астраханской области, собственники помещений которых формируют фонды капитального ремонта на счете (счетах) фонда, путем направления запросов обращений,  $\, {\rm N}$  $\rm{a}$ также иными способами, предусмотренными законодательством Российской Федерации и Астраханской области:

осуществление взаимодействия с уполномоченным общим собранием собственников помещений в многоквартирном доме представителем по вопросу согласования стоимости работ по капитальному ремонту многоквартирных домов, расположенных на территории Астраханской области, выбору подрядной организации, согласованию акта приемки выполненных работ;

участие в установленном порядке в формировании долгосрочной программы капитального ремонта многоквартирных домов, расположенных на территории Астраханской области;

подготовка предложений по принятию и внесению изменений в нормативные правовые акты Астраханской области, регулирующие работу региональной системы капитального ремонта многоквартирных домов, расположенных на территории Астраханской области, подготовка и утверждение внутренних порядков и регламентов по работе фонда и иных документов в соответствии с законодательством Российской Федерации и Астраханской области.

консультационной, оказание информационной, организационнометодической помощи по вопросам организации и проведения капитального

 $\overline{3}$ 

ремонта МКД, а также реализации иных программ в сфере реформирования жилищно-коммунального хозяйства.

Плановыми задачами в 2015 году являлись:

- разработка финансового плана доходов и расходов регионального оператора на 2015 год;

- подготовка сметы административно-хозяйственных расходов на содержание фонда на 2015 год;

- формирование внутренней нормативно-правовой базы регионального оператора:

- формирование предложений для внесения изменений в Жилищный кодекс РФ, закон Астраханской области от 24.10.2013 №55/2013-ОЗ «Об отдельных вопросах правового регулирования организации проведения капитального ремонта общего имущества многоквартирных  $\, {\bf B}$ домах на территории Астраханской области»;

заключение соглашений информационном  $\overline{00}$ сотрудничестве министерством социального развития и труда АО  $\mathbf{C}$ 

- разработка методических рекомендаций для собственников МКД и информирование населения области по формированию фондов капитального ремонта, изменению способа формирования фонда, изменению владельца специального счета, изменению кредитной организации;

- разработка для собственников помещений в многоквартирных домах предложений о сроке начала капитального ремонта, необходимом перечне и об объеме услуг и (или) работ, их стоимости, о порядке и об источниках финансирования капитального ремонта общего имущества в многоквартирном

- разработка положения о порядке зачета средств ранее отдельных услуг и (или) выполненных отдельных работ по капитальному ремонту общего имущества в многоквартирных домах расположенных на территории Астраханской области в счет исполнения на будущий период обязательств по уплате взносов на капитальный ремонт собственниками помещений многоквартирных домах, формирующих фонды капитального ремонта на счете  $\, {\bf B}$ регионального оператора;

сведений  $c\bar{o}$ op  $\mathbf{o}$ квартирах  $\mathbf{M}$ помещениях расположенных многоквартирных домах включенных в региональную программу капитального  $\bf{B}$ ремонта:

организация собраний собственниками  $\mathbf{c}$ помещений  $\overline{B}$ МКЛ расположенных территории на всей Астраханской области информирования населения по вопросам организации проведения капитального ремонта общего имущества;

разработка предложений по актуализации региональной программы ремонта МКД, расположенных на территории Астраханской капитального области на 2016 год;

- разработка календарного плана реализации программы капитального ремонта МКД, расположенных на территории Астраханской области на 2015 год;

- квартальный отчет об исполнении финансового плана о поступлении и расходовании средств фонда;

- отбор на конкурсной основе подрядной организации для проведения работ по изготовлению проектно-сметной документации для выполнения работ по капитальному ремонту многоквартирных домов включенных в краткосрочный план реализации региональной программы на 2015 год;

- заключение договоров с кредитными организациями об открытии и обслуживании вышеназванных счетов;

- актуализация базы данных собственников помещений в МКД;

- определение организации, которая будет производить формирование платежных документов и печать для представления собственникам помещений в МКД, формирующих фонды капитального ремонта на счете регионального оператора;

- разработка предложения о выделении бюджетных ассигнований по направлениям деятельности фонда на 2016 год.

В 2015 году правовым отделом Фонда разработано и утверждено положение о порядке зачета средств ранее оказанных отдельных услуг и (или) выполненных отдельных работ капитальному  $\Pi$ O ремонту общего имущества многоквартирных  $\bf{B}$ домах расположенных на Астраханской области в счет исполнения на будущий период обязательств по уплате взносов на капитальный ремонт собственниками помещений многоквартирных домах, формирующих фонды капитального ремонта на счете регионального оператора, внесены изменения в устав регионального оператора

Продолжается работа по разработке внутренних документов Фонда.

В рамках заключенных соглашений с учредителем Фонда - министерством жилищно-коммунального хозяйства Астраханской области, Фонду:

22.05.2015 был перечислен имущественный взнос в размере 5 000 000,00 рублей;

10.09.2015 была перечислена субсидия в размере 1 000 000,00 рублей;

07.10.2015 была перечислена субсидия в размере 2 500 000,00 рублей;

19.11.2015 была перечислена субсидия в размере 3 190 000,00 рублей;

31.12.2015 была перечислена субсидия в размере 7 754 900,00 рублей;

Расходы за отчетный период составили 29 542 764, 74 рублей.

Размер процентов начисляемых на остаток денежных средств по состоянию на 31.12.2015 составляет 417 636,99 рублей.

Остаток средств на счете на 31.12.2015 составил - 8 032 168,77 рублей. Анализ фактического выполнения сметы доходов и расходов за 2015 год, перераспределение статей расходов, не использованных в 2015 году, на 2016 год.

Подготовлена смета доходов и расходов на 2016 год.

В 2015 году в целях оптимизации расходов Фонда была проведена процедура сокрашения штатной численности Фонда и по состоянию на 31 декабря 2015 года фактическая численность составила 21 человек.

Региональный оператор в 2015 году продолжает начатую в 2014 году разъяснительную работу и информирование населения Астраханской области о новой системе организации и проведения капитального ремонта общего имущества в МКД расположенных на территории Астраханской области, о выборе способа формирования фонда капитального ремонта, изменении способа формирования фонда капитального ремонта, замене владельца специального счета, замене кредитной организации, об организации собраний и составлении протоколов общего собрания.

Вся информационная работа разбита на 4 блока мероприятий:

1. Проведение собраний;

2. Работа со средствами массовой информации;

3. Подготовка информационно-раздаточного материала;

4. Информирование населения с использованием телекоммуникационной сети «Интернет».

1. В 2015 году региональным оператором проведено более 200 встреч с собственниками помещений в МКД и представителями органов местного самоуправления, в том числе с выездом в муниципальные образования Астраханской области.

Информационно-разъяснительная работа проводилась специалистами Фонда с собственниками МКД, общественными объединениями собственников жилья, ТСЖ, ЖК, ЖСК, Советов дома.

2. Периодически директор Фонда выступал в теле-эфирах по поставленной теме.

3. Правовым отделом Фонда в начале 2015 года подготовлена и выпущена брошюра для собственников помещений в МКД "Капитальный ремонт в многоквартирных домах Астраханской области: вопросы и ответы", содержащая обновлённые нормативные правовые документы по капитальному ремонту, основные термины и понятия, актуальные вопросы и ответы на них, тиражом в 2000 экземпляров. Подготовлены также образцы протоколов общих собраний по изменению способа формирования фонда капитального ремонта, владельца специального счета и кредитной организации. замене

Кроме того, подготовлены размещены  $\boldsymbol{\mathrm{M}}$ на официальном Министерства жилищно-коммунального хозяйства Астраханской области, на сайте сайте регионального оператора формы документов для проведения общих собраний собственников и типовые формы договора о формировании фонда

капитального ремонта и об организации проведения капитального ремонта на счете регионального оператора, разъяснения для собственников помещений в МКД и нанимателей жилого фонда, пошаговые действия при выборе способа формирования фонда капитального ремонта, права и обязанности собственников помещений и регионального оператора.В настоящее время разработана и тиражированию брошюра обновленной  $\mathbf{C}$ нормативной документацией.

4. Информационные материалы, подготовленные министерством жилищнокоммунального хозяйства Астраханской области, региональным оператором и Государственной корпорацией «Фонд содействия реформированию жилищнокоммунального хозяйства», в настоящее время размещены на официальном сайте министерства жилищно-коммунального хозяйства Астраханской области, сайте регионального оператора.

Наиболее эффективным способом информирования и разъяснения считаем проведение собраний, совещаний и семинаров, на которых собственники могут задать все интересующие вопросы и получить ответы «из первых рук».

В целях реализации жилищного законодательства региональным оператором вручено предложений о проведении капитального ремонта общего имущества в многоквартирных домах в 2015-2016 годах в количестве 519 предоставлением примерной формы протокола. штук с

Сотрудниками Фонда принято и проведено консультаций 3000 граждан по вопросам выбора способа формирования фонда капитального ремонта.

Даны консультации порядка 5500 гражданам, обратившимся в Фонд по телефону, по правовым вопросам, по вопросам изменения фонда капитального ремонта, изменения владельца специального счета.

Принято около 700 протоколов общего собрания собственников помещений в МКД

За 2015 год сотрудниками Фонда даны письменные ответы на свыше 4000 обращений граждан, органов местного самоуправления, представителей УК и ТСЖ, на запросы проверяющих органов.

Специалистами Фонда также даются ответы на обращения граждан задаваемые на сайте Фонда.

Только отделом бухгалтерского учета и отчетности выдано справок гражданам для оформления субсидий и компенсаций - 6239, даны ответы на обращения граждан порядка - 820. Предоставлены рассрочки оплаты взноса на капитальный ремонт -1005, ответы даны на запросы центров социальной защиты - 980. Пополняется база абонентов путем направления в электронном формате запросов в Росреестр.

Составление еженедельных, ежемесячных, ежеквартальных капитальному ремонту. отчетов по

Ежедневная работа со специальными счетами.

За 2015 год только правовым отделом фонда даны консультации гражданам по изменениям внесенным в законодательство порядка 10 000 гражданам, в том числе и по телефону.

Заключаются договоры о формировании фонда капитального ремонта и об организации проведения капитального ремонта на счете регионального оператора: - с муниципальными образованиями г. Астрахани и Астраханской области; с юридическими лицами являющимися собственниками помещений. расположенных в МКД и др. организациями являющимися собственниками помещений в МКД включенных в региональную программу капитального ремонта, другими учреждениями организациями. По состоянию на 31.12.2015 заключено 100 с юридическими договоров лицами муниципальными  $\mathbf H$ образованиям.

В настоящее время, с организациями заключившими договоры в 2015 году, перезаключаются договоры на 2016 год, имеются также организации не заключившие договор на 2014 год, в связи с чем с ними планируем проводить исковую работу с целью взыскания долга по оплате взноса за 2014 год.

Правовым отделом фонда продолжается работа по заключению договоров с юридическими лицами, муниципальными образованиями, подведомственными им организациями, необходимо заключить порядка 70 договоров, на 1000 помещений.

Проведен конкурс на выполнение работ по изготовлению проектно-сметной документации для многоквартирных домов включенных в краткосрочный план реализации региональной программы на 2015 год, по итогам конкурса заключен 1 договор с ГБУ АО «Дирекция энергосбережения и ЖКХ».

Указанной организации представлено ДЛЯ изготовления проектной документации 56 технических заданий, для многоквартирных домов включенных в региональную программу на 2015 год.

Постановлением Правительства Астраханской области от 06.02.2014 №27-П была утверждена региональная программа «Проведение капитального ремонта общего имущества в многоквартирных домах, расположенных на территории Астраханской области, на 2014-2043 годы» в соответствии с которой с 2014 года осуществляется капитальный ремонт МКД, расположенных на территории Астраханской области (далее - региональная программа).

Министерством жилищно-коммунального хозяйства Астраханской области в целях реализации ст.20.1 Федерального закона от 21.07.2007 №185-ФЗ «О фонде содействия реформированию жилищно-коммунального хозяйства» (далее -Федеральный закон 185-ФЗ), на основании предложений органов местного самоуправления, муниципальных образований Астраханской области, 26.05.2014 №18-п утвержден краткосрочный план реализации региональной программы «Проведение капитального ремонта общего имущества в многоквартирных домах, расположенных на территории Астраханской области, на 2014 - 2043 годы» на 2014-2015 годы» (далее - краткосрочный план реализации региональной

программы), в который вошли МКД, расположенные в г. Астрахань, г. Камызяк, г. Харабали, г. Нариманов, всего 39 МКД.

В соответствии с порядком предоставления государственной поддержки на проведение капитального ремонта общего имущества в МКД, расположенных на территории Астраханской области, порядком оплаты услуг и или работ по капитальному ремонту общего имущества в МКД, расположенных на территории Астраханской области, утвержденным постановлением Правительства Астраханской области от 15.05.2014 № 179-П (далее - порядок) в июне 2014 года между министерством жилищно-коммунального хозяйства Астраханской области, муниципальными образованиями, дома которых вошли в краткосрочную программу реализации региональной программы и региональным оператором заключены соглашения о перечислении средств государственной поддержки, средства областного бюджета, муниципальной поддержке на проведение капитального ремонта в 2014 году вышеуказанных МКД. В рамках указанных соглашений, на отдельный банковский счет, открытый для перечисления указанных средств были перечислены:

- средств государственной поддержки в размере 46 150 330,11 рублей,

- средства бюджета Астраханской области в размере - 20 474 884,94 рублей,

- средства муниципальной поддержки - 28 334 378,75 рублей капитального ремонта МКД, включенных в краткосрочный план реализации региональной программы.

Указанные средства перечислены на отдельные банковские счета открытые региональным оператором ДЛЯ 39 участвующих МКД,  $\, {\bf B}$ реализации краткосрочного плана реализации региональной программы. Размер процентов начисляемых на остаток денежных средств, находящихся на указанных счетах составил на конец 2014 года 556 857, 75 рублей.

Данные денежные средства по итогам 2015 года перечислены подрядным организациям за выполненные работы (услуги) по капитальному ремонту.

В соответствии с порядком привлечения региональным оператором на конкурсной основе подрядных организаций для оказания услуг и (или) выполнения работ по капитальному ремонту общего имущества в МКД, утвержденным постановлением Правительства Астраханской 07.02.2014 №34-П «О реализации Закона Астраханской области от 24.10.2013 области №55/2013-ОЗ» региональным оператором в 2014 году проведены конкурсы по отбору подрядных организаций для разработки проектно-сметной документации, осуществления технического надзора, для выполнения работ по капитальному ремонту МКД включенных в краткосрочный план реализации региональной программы на 2014-2015 годы.

В результате выполненных работ по краткосрочному плану реализации региональной программы «Проведение капитального ремонта общего имущества в многоквартирных домах, расположенных на территории Астраханской области на 2014-2043 годы» на 2014 - 2015 (далее - краткосрочный план) год по состоянию на 27.10.2015 образовалась экономия денежных средств в сумме 1 050 717,57 рублей.

Данные денежные средства подлежат возврату в бюджеты всех уровней.

По состоянию на 31.12.2015 год средства экономии возвращены в соответствующие бюджеты по всем домам, включенным в краткосрочный план реализации региональной программы на 2014-2015 годы.

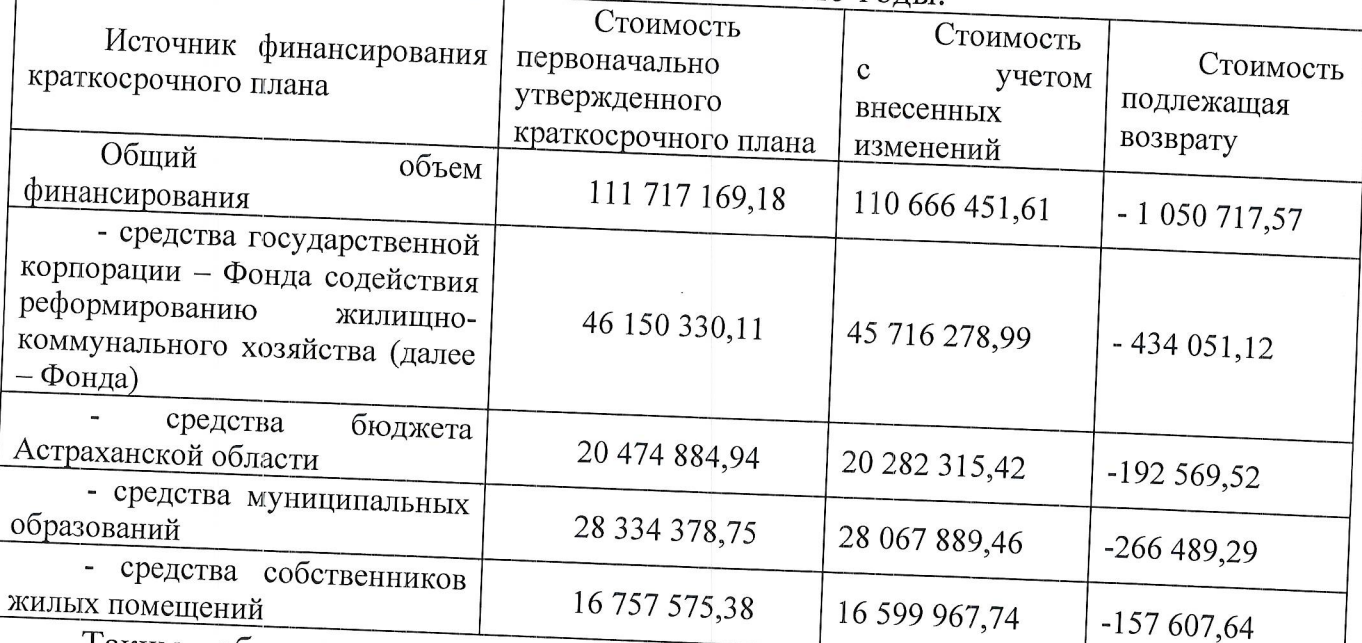

Таким образом, согласно Порядку использования денежных неизрасходованных при реализации региональных программ, были внесены изменения в краткосрочный план, а также капитальный ремонт общего имущества в 39 МКД выполнены в полном объеме в срок до 31 декабря 2015 года.

состоянию 01.01.2016, на собственники многоквартирных домах не в полном объеме выполнили свои обязательства в жилых части предусмотренного 15% долевого софинансирования, сумма недостающих средств собственников помещений составила 5 558 216,41 руб.

местного самоуправления муниципальными Органами «Город Астрахань», «Город Камызяк», «Город Нариманов» и «Город Харабали» образованиями совместно с региональным оператором в 2015 году проводилась собственниками помещений в многоквартирных домах не выполнившими условия долевого софинансирования капитального ремонта в размере 15% общего предоставляемых на проведение капитального многоквартирных домов в соответствии с краткосрочным планом проводится претензионная работа.

Проведена претензионная работа собственниками  $\mathbf{C}$ многоквартирных домах по вопросу оплаты средств собственников помещений в МКД, включенных в краткосрочный план реализации региональной программы в размере не менее чем 15% (пятнадцать) процентов от общего объема средств, предоставляемых на проведение капитального ремонта МКД в соответствии с программой, a также собственникам  $\Pi$ O многоквартирных домах по оплате взносов на капитальный ремонт. Проводилась и продолжает проводится судебная работа по взысканию с собственников помещений в многоквартирных домах по вопросу оплаты средств собственников

помещений в МКД, включенных в краткосрочный план реализации региональной программы в размере не менее чем 15% (пятнадцать) процентов от общего объема средств, предоставляемых на проведение капитального ремонта МКД в соответствии с региональной программой.

Правовым отделом Фонда проводилась  $\boldsymbol{\mathsf{M}}$ продолжает претензионная, исковая работа с подрядными организациями, выполняющими проводиться работы по капитальному ремонту общего имущества МКД, расположенных на территории Астраханской области. В арбитражный суд Астраханской области подано семь исков к подрядным организациям выполнявшим работы по капитальному ремонту многоквартирных домов включенных в краткосрочный план реализации региональной программы. Указанные исковые заявления приняты судом к производству.

С ноября 2014 года организована работа по начислению, сбору и учету взносов на капитальный ремонт уплачиваемых собственниками помещений в МКД формирующими фонд капитального ремонта на счете регионального оператора, заключен агентский договор с «ЕИРЦ г. Астрахани» на формирование и представление платежных документов, ведение базы данных по собственникам помещений в МКД, начисление, сбор и учет взносов на капитальный ремонт.

С февраля 2015 года функции по выставлению платежных документов на оплату взноса капитальный на ремонт собственникам многоквартирных домах формирующих фонд капитального ремонта на счете помещений регионального оператора и на специальных счетах владельцем которых является региональный оператор осуществлялись ОАО «Социальные Гарантии».

На 01 января 2016 года общая сумма взносов на капитальный ремонт перечисленных собственниками помещений в МКД формирующими фонд капитального ремонта на счете регионального оператора составила 218 060 510, 76 рублей, в процентном соотношении - 58,01% от начисленной суммы взносов, из них доходы полученные от размещения временно свободных средств размере 4 509 760,05 рублей.  $\overline{B}$ 

На 01 января 2016 года общая сумма взносов на капитальный ремонт перечисленных собственниками помещений в МКД формирующими фонд капитального ремонта на специальных счетах, владельцем которых является региональный оператор составила 44 754 044,15 рублей, в процентном соотношении - 73,08%.

Имеется тенденция роста оплаты.

На январь 2016 года фонд капитального ремонта на счете регионального оператора формируют 4682 многоквартирных дома,

на специальных счетах, владельцем которых является региональный оператор - 337 многоквартирных домов,

на специальных счетах, владельцем которых определены ТСЖ, ЖК, ЖСК -246 домов,

11

есть также многоквартирные дома, способ формирования фонда которыми не выбран и нет решения муниципального образования об определении данных домов на счет регионального оператора - 40 домов.

Имеется тенденция изменения способа формирования фонда капитального ремонта, перехода со счета регионального оператора на специальный счет.

В связи с возложением законом Астраханской области от 29.12.2014 №98/2014-ОЗ на регионального оператора с января 2015 года обязанности по представлению платежных документов для уплаты взносов на капитальный ремонт собственниками помещений МКД, в случае, помещений в МКД на общем собрании собственников помещений выбрали если собственники регионального оператора в качестве владельца специального счета, региональный оператор представляет платежные документы для домов формирующих фонд капитального ремонта на специальном счете, владельцем которого он является.

Основные направления деятельности Фонда на 2016 год

1. Реализация краткосрочного плана региональной программы на 2015-2016 годы:

заключение договоров о формировании фонда капитального ремонта и об организации проведения капитального ремонта на счете регионального оператора: - с муниципальными образованиями г. Астрахани и Астраханской области; - с являющимися лицами собственниками расположенных в МКД и др. организациями являющимися собственниками помещений в МКД включенных в региональную программу капитального ремонта, другими учреждениями организациями;

претензионно - исковая работа с неплательщиками (собственниками помещений) в МКД, формирующими фонд капитального ремонта на счете регионального оператора;

анализ и систематизация перечня МКД, первоочередно нуждающихся в проведении капитального ремонта;

проведение собраний собственников помещений в МКД организации и проведения капитального ремонта; по вопросам

организация и проведение конкурсов по отбору подрядных организаций на изготовление проектно-сметной документации, а также для выполнения работ по капитальному ремонту, на осуществление строительного контроля;

выполнение работ капитальному  $\Pi$ O ремонту общего многоквартирных имущества включенных в краткосрочный ДОМОВ региональной программы на 2015-2016 годы; план реализации

направление предложений собственникам помещений в многоквартирных домах включенных в краткосрочный план реализации региональной программы на 2015-2016 годы о сроке начала капитального ремонта, необходимом перечне и об объеме услуг и (или) работ, их стоимости, о порядке и об источниках

финансирования капитального ремонта общего имущества в многоквартирном

формирование предложений для внесения изменений в Налоговый кодекс РФ, Жилищный кодекс РФ, Федеральный закон от 21 июля 1997 года N 122-ФЗ "О государственной регистрации прав на недвижимое имущество и сделок с ним", закон Астраханской области от 24.10.2013 №55/2013-ОЗ «Об отдельных вопросах правового регулирования организации проведения капитального ремонта общего имущества в многоквартирных домах на территории Астраханской области»;

отбор на конкурсной основе кредитных организаций для открытия (счетов) счета регионального оператора для обеспечения заявок подрядных организаций и обеспечения исполнения договоров подрядных организаций;  $\, {\bf B}$ 

целях повышения собираемости взносов на капитальный заключение договоров с ремонт кредитными организациями об информационнотехнологическом взаимодействии.